## Pet Vaccines Free

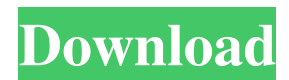

**Pet Vaccines Crack With Keygen Free Latest**

- A simple and intuitive interface. - Keep track of your pets shots and life history. - Interactive. - Share your vaccination records with your veterinarian. - Select the vaccines from the list. - Add the vaccines to your own

Vaccines list. - Define the vaccination date. - Import and export your vaccine records. - Backup. - Save the vaccine history in an.xls format. - Visualize your pet's vaccination record with a Vaccine History tree. - Tabs and other gadgets. - Snapshots. - Export to.xls. Email This Review Thank You,!

Report Offensive Content If you believe this comment is offensive or violates the CNET's Site Terms of Use, you can report it below (this will not automatically remove the comment). Once reported, our staff will be notified and the comment will be reviewed.Google's Chrome

Web store is quietly preparing to welcome another top-tier browser, as the company prepares to launch its own mobile browser. The Wall Street Journal has a report saying that Chrome for Android will ship with the Google Search application in the next few weeks, and that

the company is also working on a "new Chrome-branded" mobile browser that will run on Android and Windows Mobile. Both Chrome and the new mobile browser will be free to use. The report adds that the search app is currently being pre-baked with the features that will make it as unique as

its desktop counterpart, but that the new browser will be "powered by Chrome." Chrome for Android will be aimed at consumers and businesses alike, and will be designed to be a reliable, secure and easy-touse way of browsing the web on the go. The new browser is expected to be made available

for both Android and Windows Mobile, but only the Android version is expected to ship with the search application. If Google is indeed working on a new mobile browser, that could be a huge coup for Mozilla, whose Firefox is the only widely-used mobile browser that has not been acquired by a

large company, and which has struggled to keep up with Apple's Safari. There's no word on what exactly the new mobile browser is, but considering it will be "powered by Chrome," it's likely to be based on the same engine, which will allow it to offer up some familiar Chrome features, like the

## integrated search box, password manager, etc.

**Pet Vaccines Crack + Activation Code (2022)**

## Pet Vaccines is a lightweight application that comes in handy to any pet owner who wants to keep track of the pet's vaccine dates. Pet Vaccines allows you

to store information about the vaccines the veterinary doctor administered to your pet and create its medical history. If you do not want to lose any important data you entered, simply copy the data to the desktop (File >> Export) and then import it into your favorite data base management

system. The data about the dates, the doctor and the veterinarian, the type of vaccine and the amount of vaccine you need to give your pet are automatically saved to a database. Next to each vaccine entry, you have the opportunity to add comments about the vaccine. Pet Vaccines also

allows you to enter the vaccine's code so that when you order a new vaccine, you can have the same code as the one you already have. Pet Vaccines is easy to use and easy to add your data and keep it. You can also read the Vaccine's code from your database and add a new vaccine. Features: - Add

information about the number and date of the vaccine you administered to your pet.- Read the Vaccine's code from your database and add a new vaccine.- Write comments about the vaccine administered to your pet.- Export data to a database.- Import data from a database.- Password protected.- Import all data from a database automatically.- Save the Vaccine's code.- If you do not want to lose any important data you entered, simply copy the data to the desktop (File >> Export) and then import it into your favorite data base management system.- Import all dates from a database

automatically.- Import dates from the same year automatically.- Import all dates from a database automatically.- Import all dates from a database automatically.- Import all dates from a database automatically.- Import dates from the same month automatically.- Import all dates

from a database automatically.- Import dates from the same day automatically.- Import all dates from a database automatically.- Import dates from the same week automatically.- Import all dates from a database automatically.- Import dates from the same day automatically.- Import all dates

from a database automatically.- Import dates from the same hour automatically.- Import all dates from a database automatically.- Import dates from the same minute automatically.- Import all dates from a database automatically.- Import dates from the same second automatically.- Import

all dates from a database automatically.- Import dates from the same year automatically.- Import dates from the same month automatically.- Import dates from the same week automatically.- Import dates from the same day 81e310abbf The Pet Vaccines application can be used to keep track of vaccines your dog, cat or rabbit has had, and when they were given. It will help you to maintain a record of all vaccinations for a pet. The application uses the Internet to

store the medical histories of animals from a worldwide database. It is intended to help veterinary professionals, owners, and other pets' supporters keep an accurate record of the vaccines your pet has received, and also to help them learn more about each other's pets. This application

will be useful for both veterinary practitioners and pet owners. When installed the application will create a default database, for user-entered data. In the default database, you can store information about your pet's vaccinations. After installing the application you need to create a database for

your pet. To do this, you need to be the owner of the pet (or have administrator rights), and you need to have a PostgreSQL database called "ddb" in your database directory. If you do not have the right to create databases, you can ask for permissions to do so. To create a database for your pet's

vaccination, click on the 'New Database' button on the left. The following window will open up. Name the database, if desired. The fields available for data entry are Name, Age, Sex, Color, Size, and Owner. After the database is created, close the window. To enter information about your pet,

click on the 'New Vaccine' button on the left. The following window will open up. Select the type of vaccine. The available options are Colitis, Diarrhea, Leishmania, Respiratory, Rabies, Tetanus, and Others. After the vaccine is selected, you can add a description for that vaccine.

After you have entered the information, click the Save button to store it in your pet's medical database. To remove a vaccine, click on the 'Delete Vaccine' button on the left. You will be asked to confirm. If you confirm, you will see a list of vaccines that can be removed. After all the vaccines for the pet have been entered, click on the 'New Vaccine' button on the left. You will be asked to enter the information again. You can add a new vaccine to your pet's record by clicking the 'New Vaccine' button on the

**What's New In Pet Vaccines?**

Pet Vaccines is a lightweight application that comes in handy to any pet owner who wants to keep track of the pet's vaccine dates. Pet Vaccines allows you to store information about the vaccines the veterinary doctor administered to your pet and create its medical history. As

your pet becomes older, its immune system often decreases, making it less immune to the diseases it might have contracted. For every vaccine, there is a reason for this. Simply put, older dogs are more likely to have reactions to certain vaccines. Pet Vaccines gives you a reason to see your

vet more often, to ensure your pet's safety and health. Pet Vaccines is made for iPhone and iPad, available in English, Spanish, German and Portuguese. It allows you to... • Keep track of the vaccines your vet has given you pet • Create a medical history for your pet • Know what vaccines are

coming up and if you need to be concerned • Keep track of your pet's health through its medical history • Read the vaccine information found in the Veterinarian's Manual or on any vaccine packaging • Use the flashlight to read the fine print or expiration dates on vaccine labels • Store the

information of your pet's vaccinations • Save pictures of your pet • Export your data to and from your iPad • Export data to your computer using iTunes Pet Vaccines is a lightweight application that comes in handy to any pet owner who wants to keep track of the pet's vaccine dates. Pet

Vaccines allows you to store information about the vaccines the veterinary doctor administered to your pet and create its medical history. Description: Pet Vaccines is a lightweight application that comes in handy to any pet owner who wants to keep track of the pet's vaccine dates. Pet

Vaccines allows you to store information about the vaccines the veterinary doctor administered to your pet and create its medical history. As your pet becomes older, its immune system often decreases, making it less immune to the diseases it might have contracted. For every

vaccine, there is a reason for this. Simply put, older dogs are more likely to have reactions to certain vaccines. Pet Vaccines gives you a reason to see your vet more often, to ensure your pet's safety and health. Pet Vaccines is made for iPhone and iPad, available in English, Spanish, German and

Portuguese. It allows you to... • Keep track of the vaccines your vet has given you pet • Create a medical history for your pet • Know what vaccines are coming up and if you need to be concerned • Keep track of your pet's health through its medical history • Read the vaccine information found in

the Veterinarian's Manual or on any vaccine packaging • Use the flashlight to read the fine print or expiration dates on vaccine labels • Store the information of your pet's vaccinations •

**System Requirements:**

Minimum: OS: OS X 10.5 or later (Windows is not officially supported). CPU: 2.0 GHz processor or greater (2.8 GHz recommended). RAM: 512 MB or greater. Graphics: NVIDIA GeForce 8800/ATI Radeon X1950 or greater. Sound: Must

## support the system's audio hardware. Additional: Mac OS X 10.5.8 or later. Additional Notes: If you're running OS X 10.5.8 or 10

[http://avc-mx.com/wp-content/uploads/2022/06/Conceal\\_Folder.pdf](http://avc-mx.com/wp-content/uploads/2022/06/Conceal_Folder.pdf) <https://pk-luggage.com/wp-content/uploads/2022/06/olipar.pdf> [https://wo-finde-ich.net/wp-content/uploads/2022/06/ASPNET\\_XmlProviders.pdf](https://wo-finde-ich.net/wp-content/uploads/2022/06/ASPNET_XmlProviders.pdf) <https://youbenefit.solar/wp-content/uploads/2022/06/Glassbrick.pdf> <https://fotofables.com/wp-content/uploads/2022/06/alaigna.pdf> <https://drchriswinsey.com/wp-content/uploads/2022/06/PaneKiller.pdf> <https://theknotwork.com/wp-content/uploads/2022/06/jalaest.pdf> <https://startpointsudan.com/wp-content/uploads/2022/06/ASTRA32.pdf> <https://schumann-resonance.org/wp-content/uploads/2022/06/cultsalv.pdf> <https://immigrationdirectory.org/wp-content/uploads/2022/06/ClipStop.pdf>